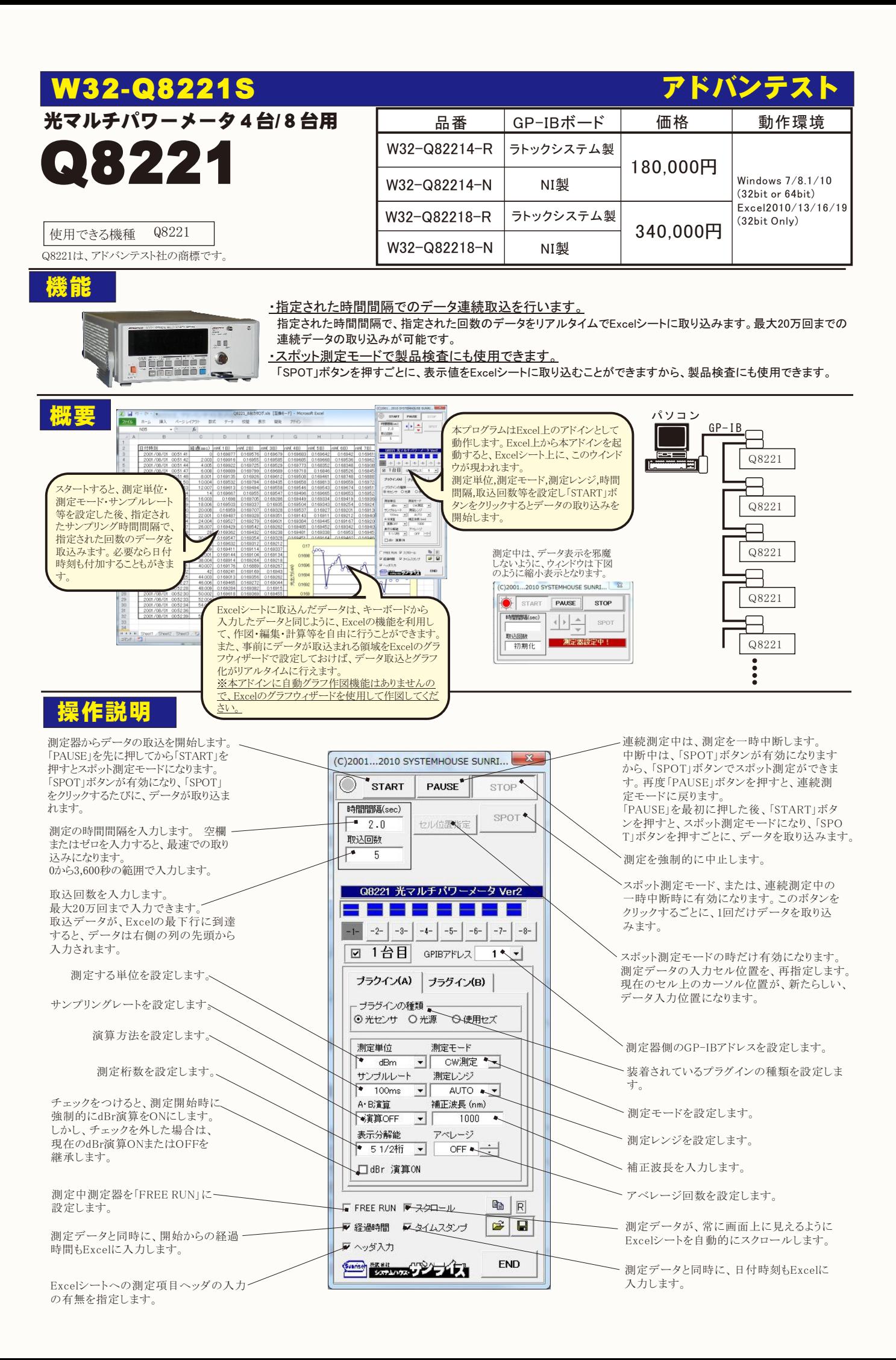

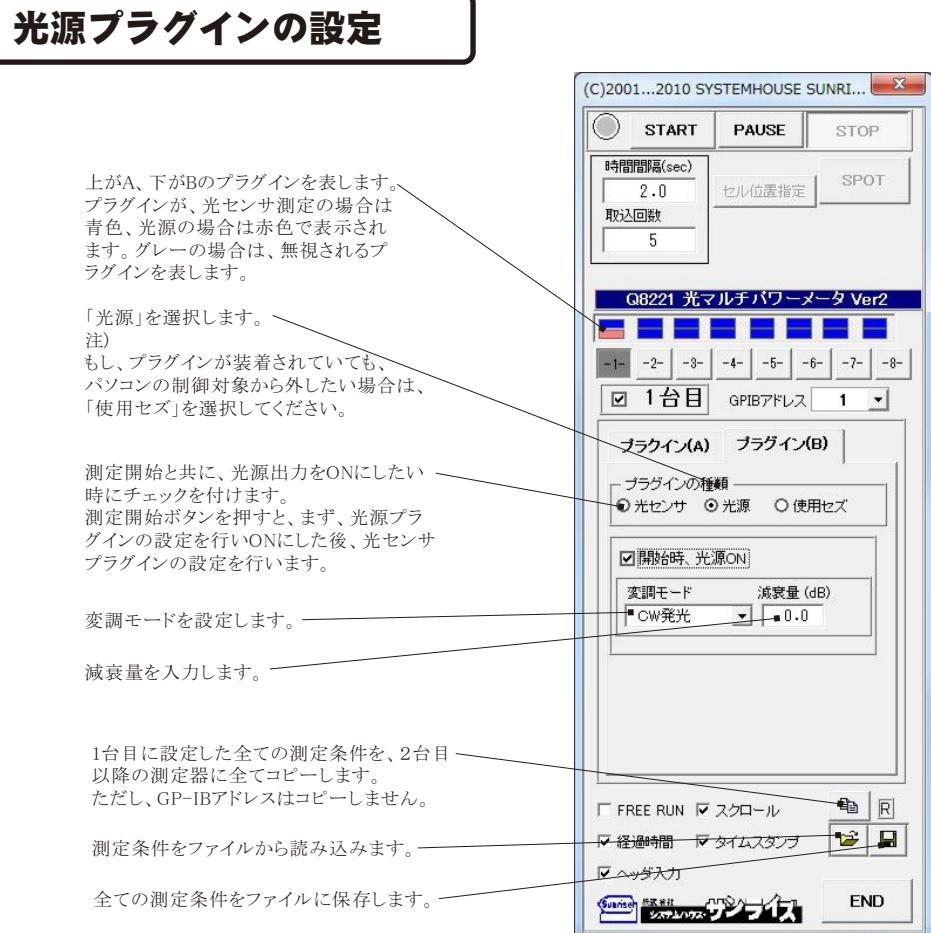

۱

## 測定結果例

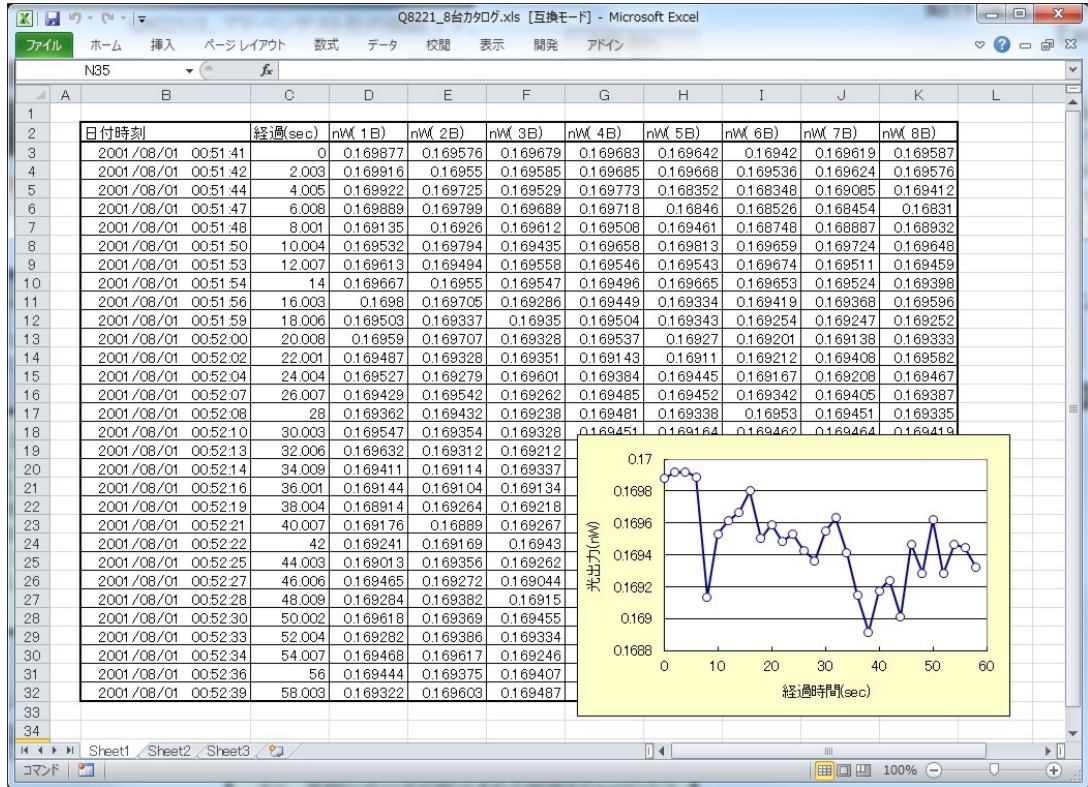